## AIBITL

#### There is something more than just text

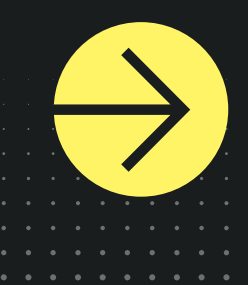

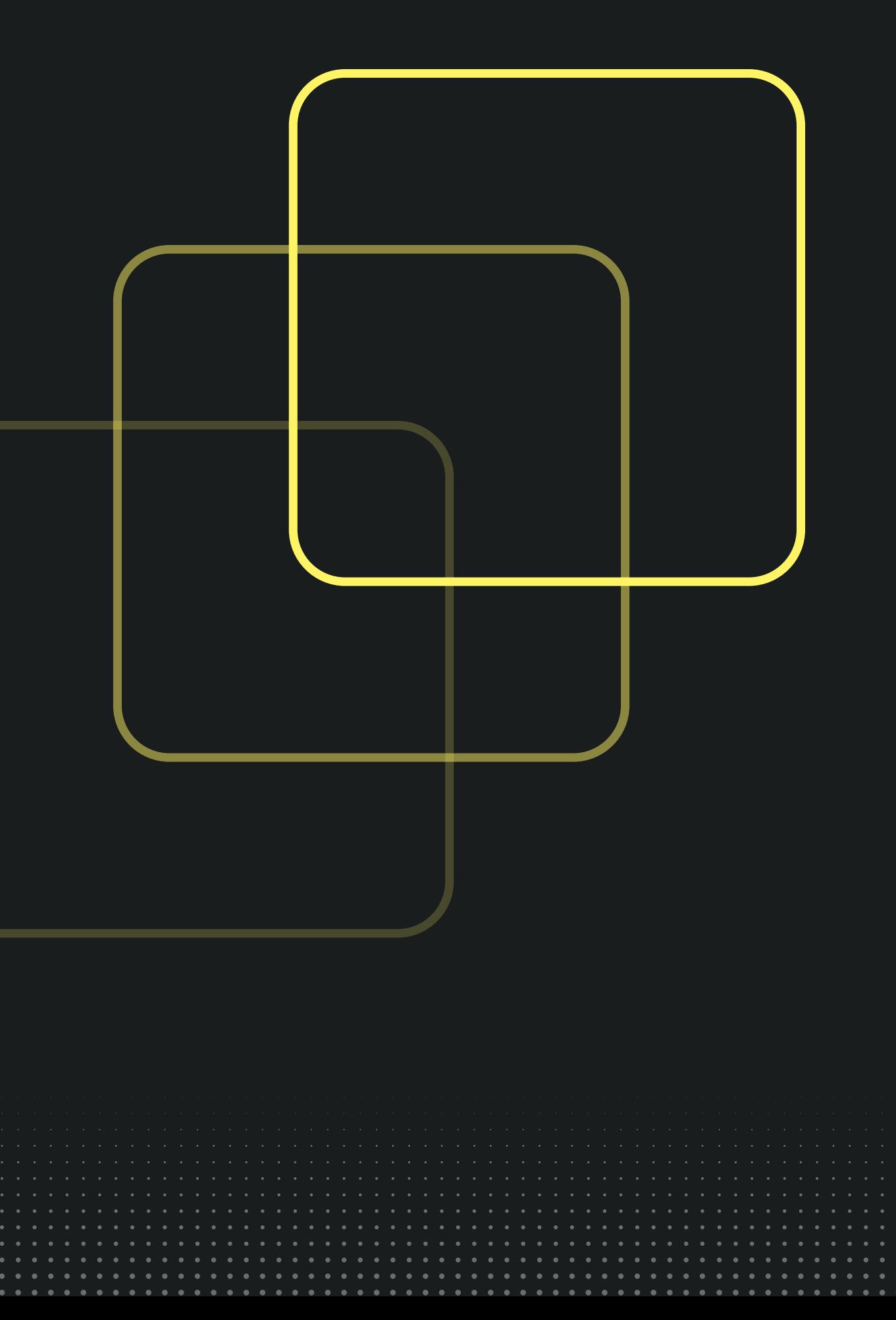

### **Background of AIBITL team**

**We are team AIBITL. We are first and second year students from Riga Business School Bachelor of IT leaderships program.**

**Programming**

**Mathematics**

**Drive to learn and contribute to society**

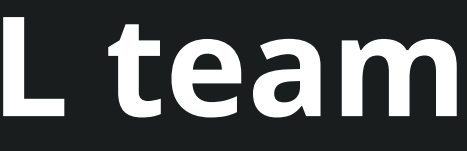

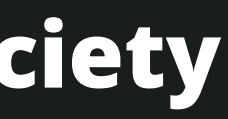

# 1 out of 16 470M people

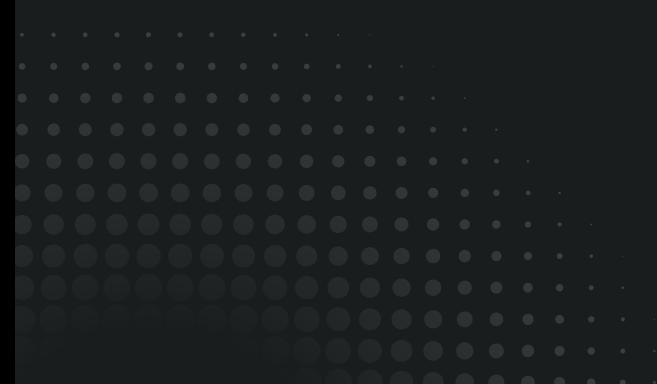

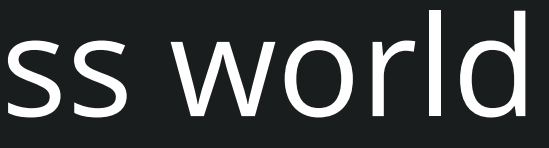

### Unemployment all across world

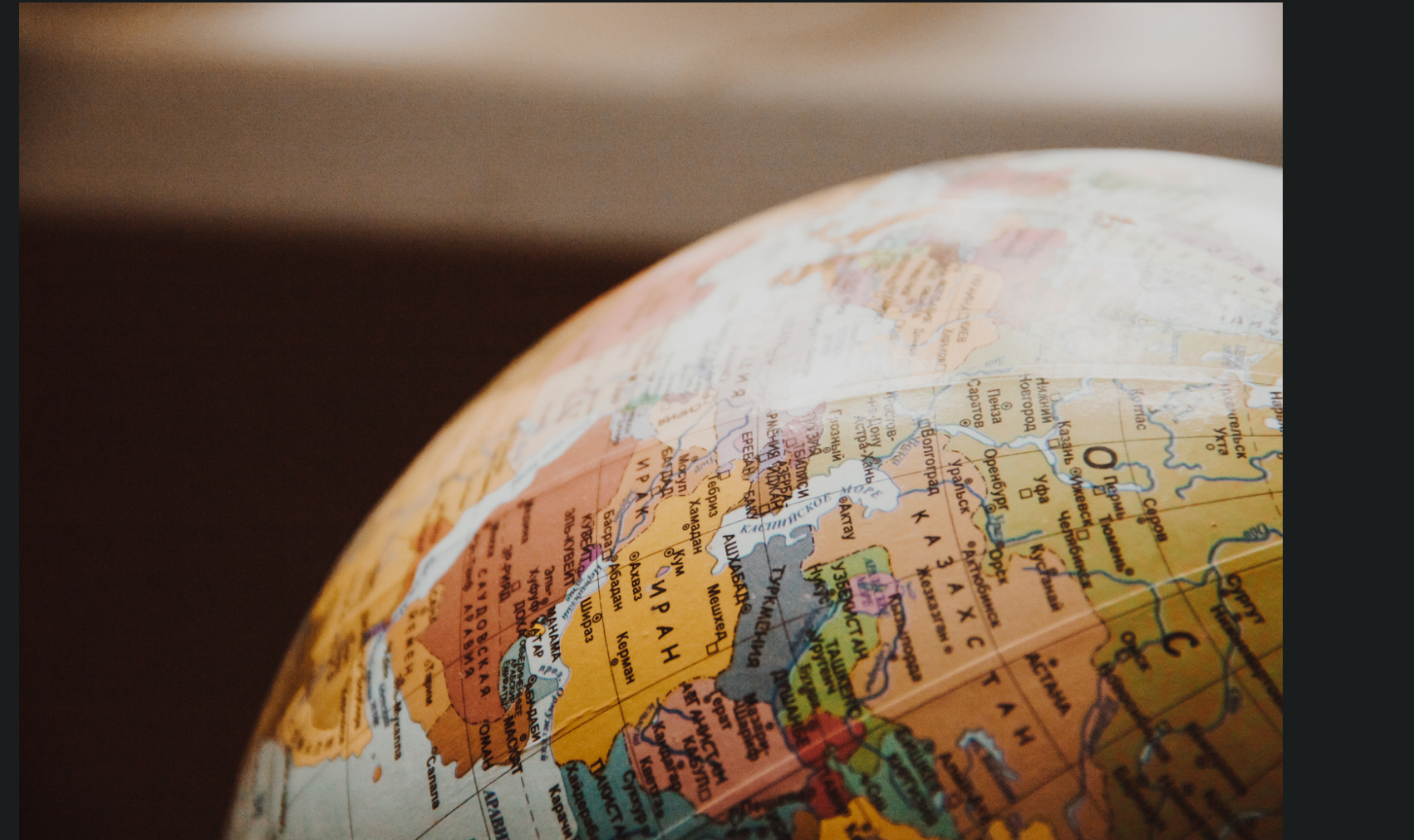

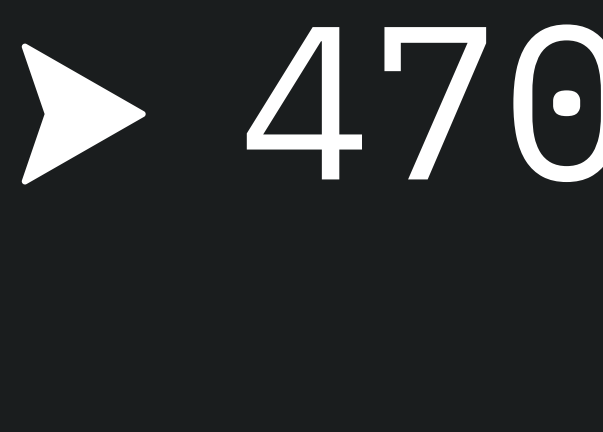

### Common problems writing CV on your own

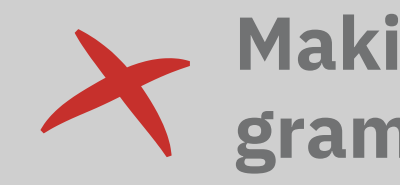

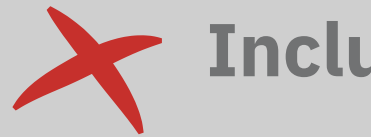

#### **Making misspellings and grammatical errors**

### **Including too much information**

#### **Not focusing on your achievements**

### **Not including hobbies and**

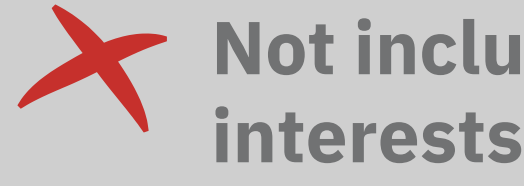

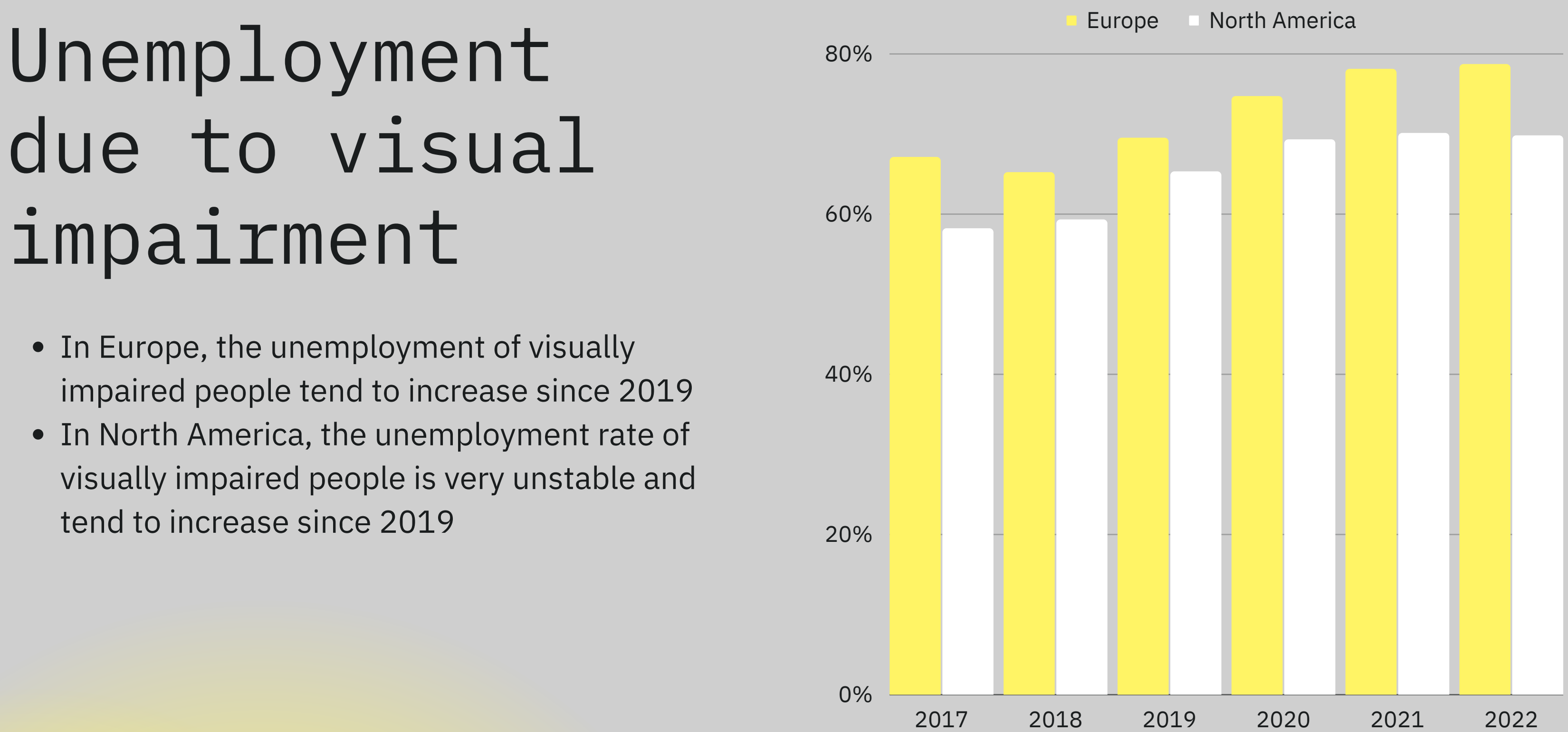

**Figure 1.** Unemployment rate in North America and Europe among people in age group of 18-64(Chakravarthy et al., 2017; Wittenborn et al., 2013)

### "Keyboard"less CV

By using OpenAI GPT-3 and Whisper, You can make a CV without even touching a keyboard and use **Your own voice** for typing. This technology will be helpful for millions of people around the world with different types of disorders or regular users, which will find **AIBITL CV Generator** more comfortable to use.

### A "OpenAI Hackathon" concept by team AIBITL

Having trouble finding a job? We've created a solution, that creates a CV just for you, using only your voice input. Click the following button to start your CV creating journey! Make sure to answer the question loud and clear for better results.

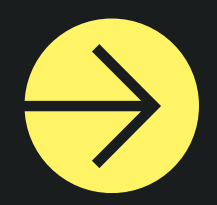

## Stop using your fingers!

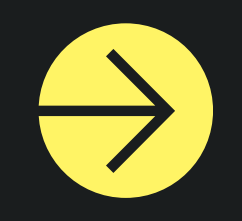

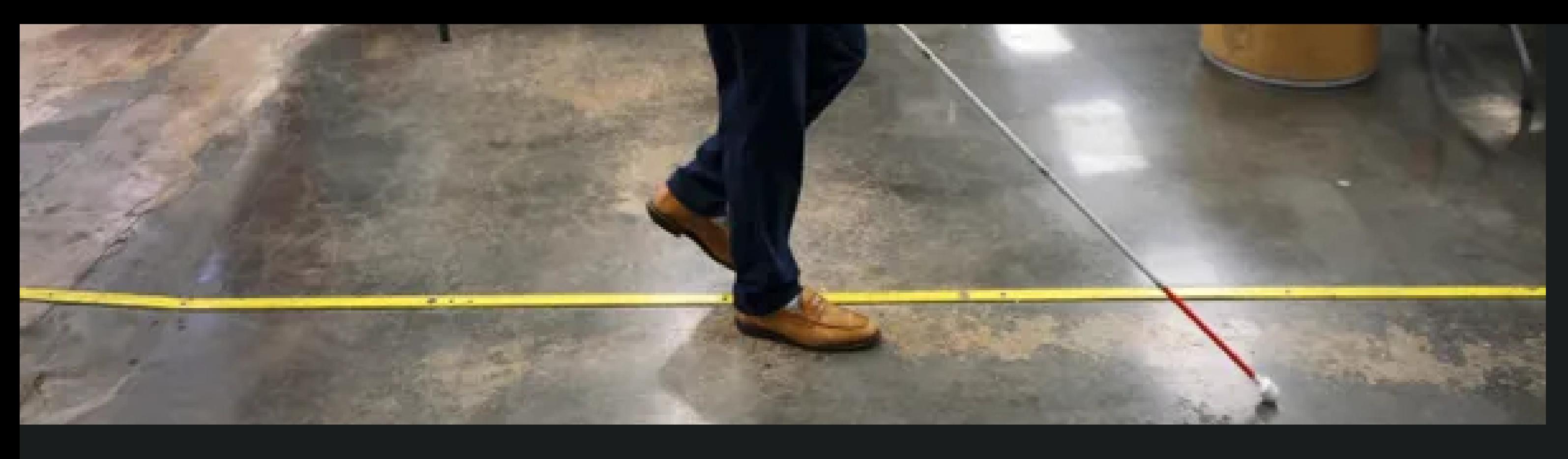

### The Problems will be Solved.

- Unemployment among visually impaired people.
- Unemployment among people with disabilities/severe disorders.
- Common mistakes while writing Your CV will be fixed by GPT-3.
- No freelancers to spend money on.
- Spending hours to work your CV out.

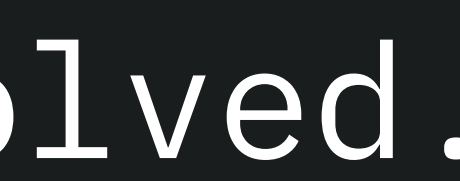

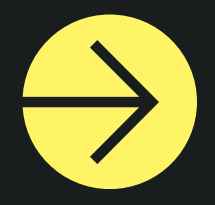

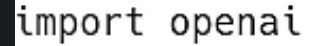

```
opena i.api\_key = os.environ['0PEdef clean speech(input):
 response = openai.Completion.cmodel="text-davinci-003",
   prompt=f"Correct grammar, in
it more formal: {input}",
   temperature=0.7,
   max tokens=1000,
   top_p=1,
   frequency_penalty=0,
   presence_penalty=0
 # TODO: rethink about the prom
 # TODO: check if input/output
```
return response.choices[0].tex

### Structure of CV generator

#### **Main language - Python**

For the back-end Our team used Python in order to connect multiple AI APIs and make them work together as a whole.

### **WORK EXPERIENCE**

ess the button bellow, and state your work experienc

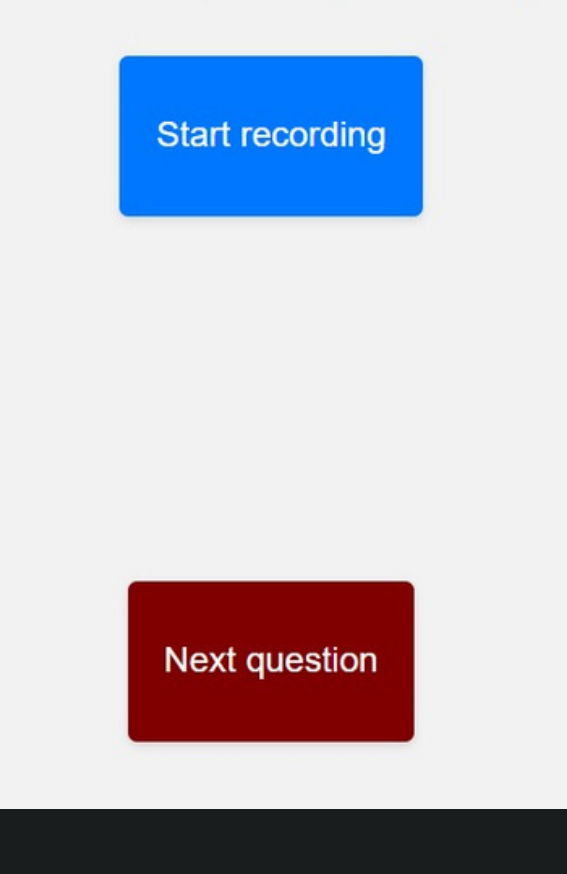

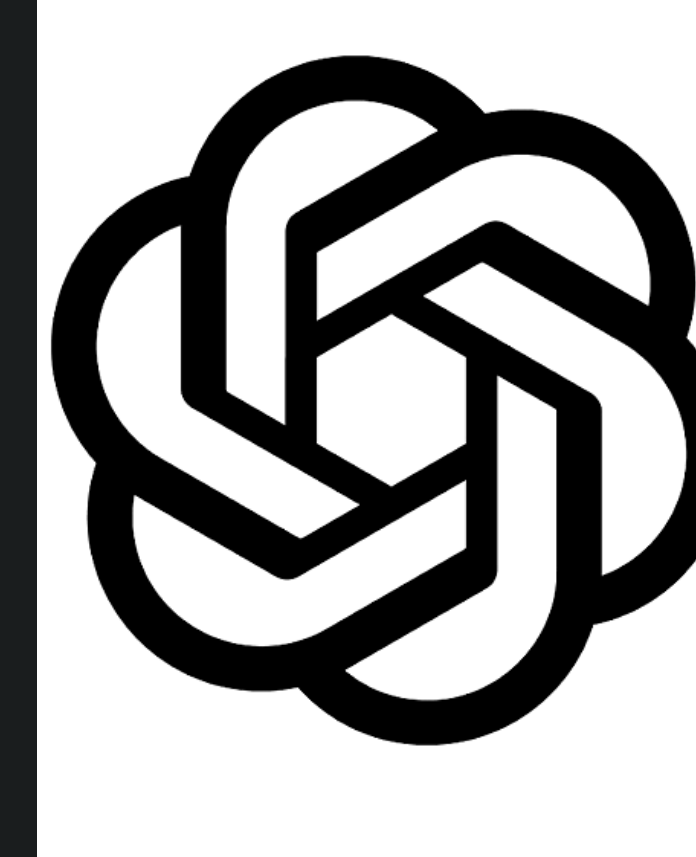

#### **User interface**

For the front-end Our team used HTML, CSS, JavaScript to make it easier to follow the information provided by interviewee

#### **Whisper and GPT-3**

AI APIs provided by OpenAI are helpful in order to recognize, decrypt and structurize the speech of the user and create a CV.

## Thank you!

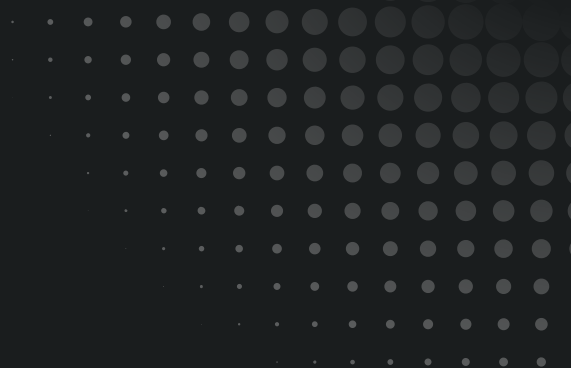

#### Generate your CV in few minutes

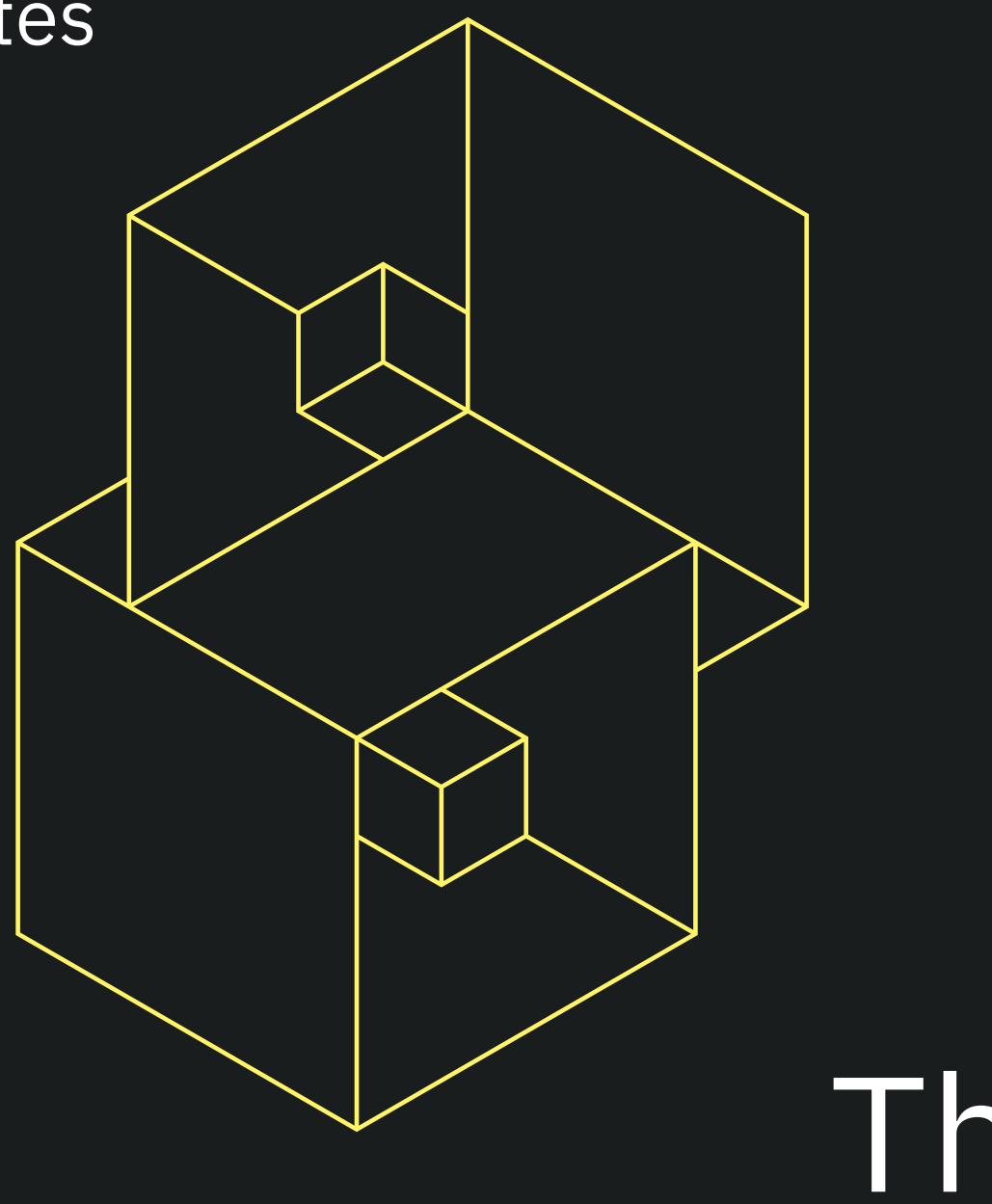

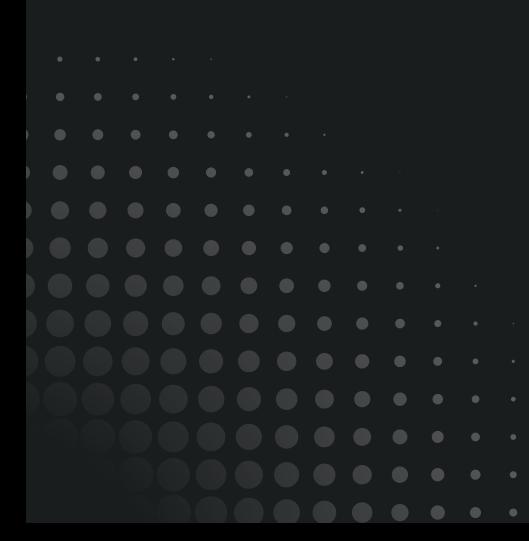